## How to Use DRIVER set on OAI-PMH?

DRIVER Guidelines for Repository Managers and Administrators on how to expose digital scientific resources using OAI-PMH and Dublin Core Metadata, creating interoperability by homogenizing the repository output.

The DRIVER Guidelines are now included as part of OpenAIRE. See https://guidelines.openaire.eu/en/latest/literature/introduction.html

This set is used to expose items of the repository that are in open access and it's not necessary if all the items of the repository are in open access.

## What specific metadata values are expected?

To have items on this set, you must configure your input-forms.xml file in order to comply with DRIVER Guidelines:

- Must have a publication date (already configured in DSpace items)
- dc.language must use ISO639-3 (http://www.sil.org/iso639-3/codes.asp)
- dc.type must be one of the 16 options of the guidelines (see page 68)

## How do you easily add those metadata values?

As DRIVER guidelines use Dublin Core, all the needed items are already registered in DSpace. You just need to configure the deposit process.

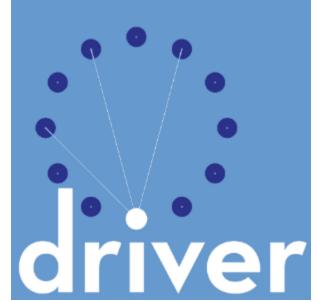